## **Pro Tools - Bounce an Audio File in ProTools**

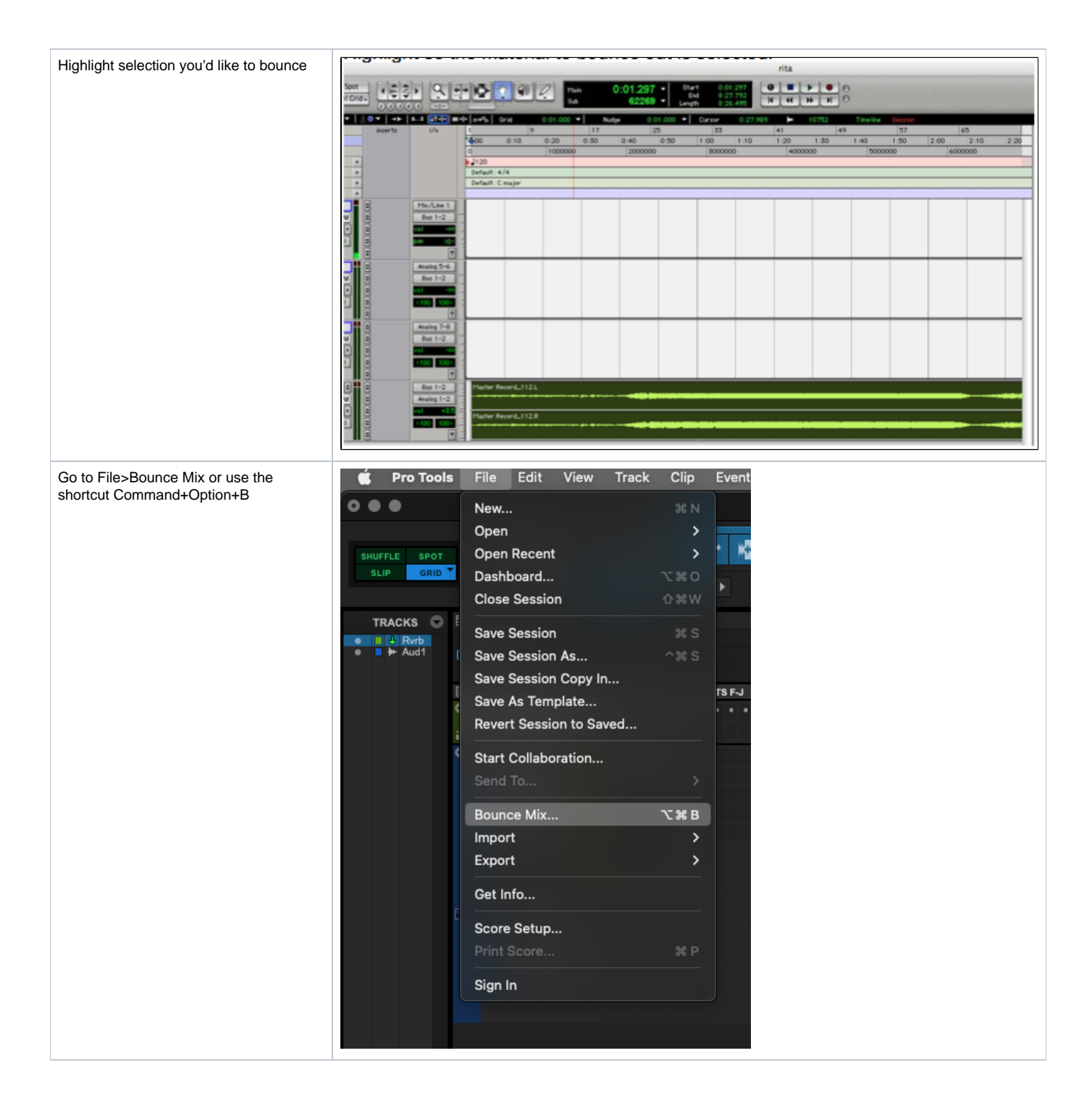

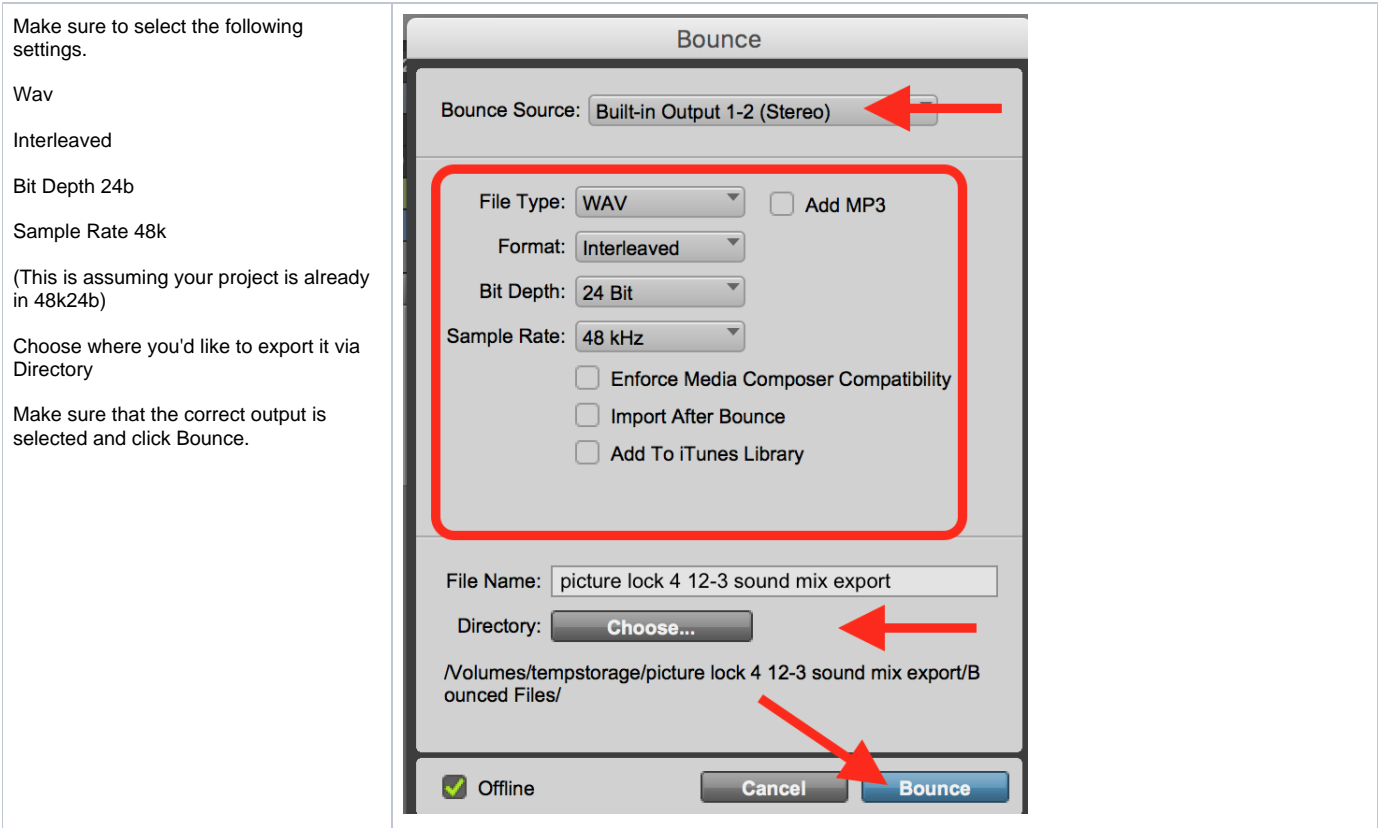